## A Probabilistic Analysis of Pipelined Global Interconnect Under Process Variations

N. Kankani, V. Agarwal & Dr. J. M. WangDigital VLSI Design Laboratory Electrical & Computer EngineeringUniversity of ArizonaSpeaker: Vineet Agarwal

- A Novel Delay Metric based on ANOVA
- Statistical Timing Analysis of Pipelined ( ■ Statistical Timing Analysis of Pipelined Global **Interconnect**
- Reliability Aware Global Interconnect Sharing
- **Experimental Results**

#### $\mathcal{L}_{\mathcal{A}}$ A Novel Delay Metric based on ANOVA

- **Statistical Timing Analysis of Pipelined 0** ■ Statistical Timing Analysis of Pipelined Global **Interconnect**
- ■ Reliability Aware Global Interconnect Sharing
- **Experimental Results**

## Our Approach – Delay Metric based on Anova (DMA)

- $\overline{\phantom{a}}$ Given the uncertainty in parameters and the degree of required model, DMA returns a polynomial expressionfor delay
- $\overline{\phantom{a}}$ ■ A distributed RC model for interconnect is assumed

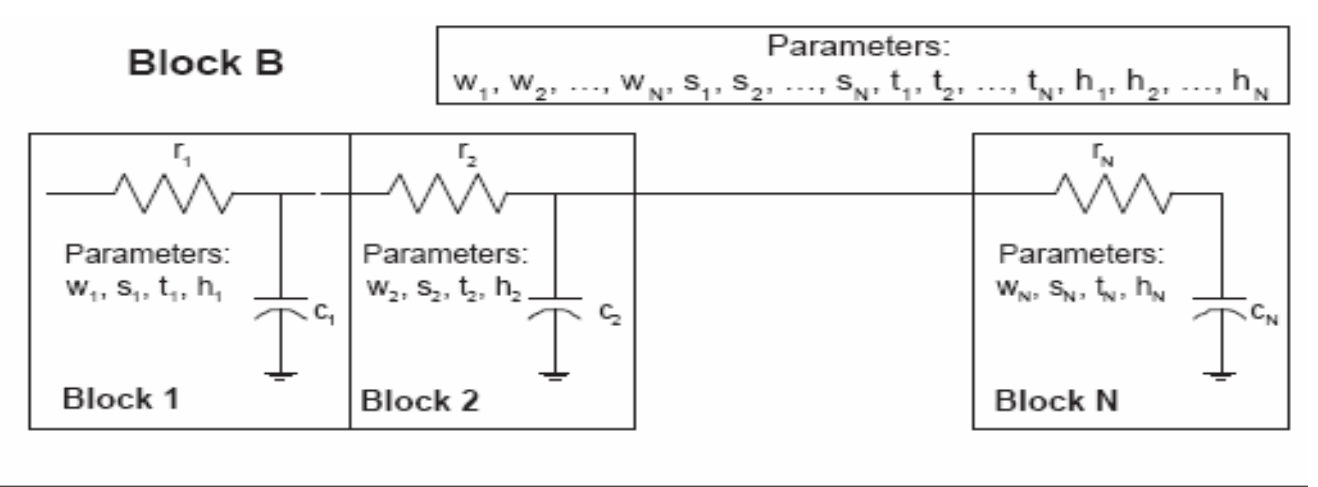

RC –Tree Model for Global Interconnect

## Algorithm for DMA Implementation

 $\{ \mu, \sigma \}$  = FindMoments(RM);

 ${B1, n} = DIVIDE(Block B);$  //divide Block B into 'n' smaller //identical blocks B1

 ${M} = FindModel(B1, p);$  //find model M of degree 'p' for block //B1 using PCM

 ${P} = ANOVA(M, R^2);$  //run ANOVA on M to find //insignificant variables such that //reduced model is  $R^2$ % accurate

 ${E}$  = Extrapolate(P);  $\qquad$  //extrapolate the insignificant variables //for other identical blocks of B1 to find //all the insignificant variables. E

 ${RM} = \text{VarRed}(E, \text{Block } B);$  //using E, eliminate variables from //block B to get reduced model RM

> //find moments of the reduced model  $//RM$

Algorithm for DMA Implementation – Step 3 ANOVA

- $\overline{\phantom{a}}$ What is ANOVA (Analysis of Variance)?
- k. As its name suggests – " Analyzes Variances"
- $\overline{\phantom{a}}$ Main Idea - Decomposition of total variance

$$
\sigma^2 = \sum_i \sigma_i^2
$$

 $\overline{\phantom{a}}$  Mean response due to a particular input - Keep that input constant and vary all other inputs

$$
\hat{\mu}_i(\xi_i) \equiv \int \dots \int \hat{y}(\xi_1, \xi_2, \dots, \xi_n) d\xi_1 \dots d\xi_{i-1} d\xi_{i+1} \dots d\xi_n
$$

#### ANOVA Basics

**Variance due to design variable**  $\xi$ 

$$
\hat{\sigma}_i^2 = \int [\hat{\mu}(\xi_i) - \mu]^2 d\xi_i
$$

Statistical Significance parameter (F):

$$
\frac{\int [\hat{\mu}(\xi_i) - \mu]^2 d\xi_i}{\sigma^2}
$$

- P) We calculate the "F" parameter using ANOVA
- Another Important parameter found using ANOVA is:  $R^2$
- Based on these parameters, the algorithm decides whether the input parameter is significant or not.

## Running ANOVA

- Input Delay equation from PCM
- **Apply Primary Screening Compute delay gradient**

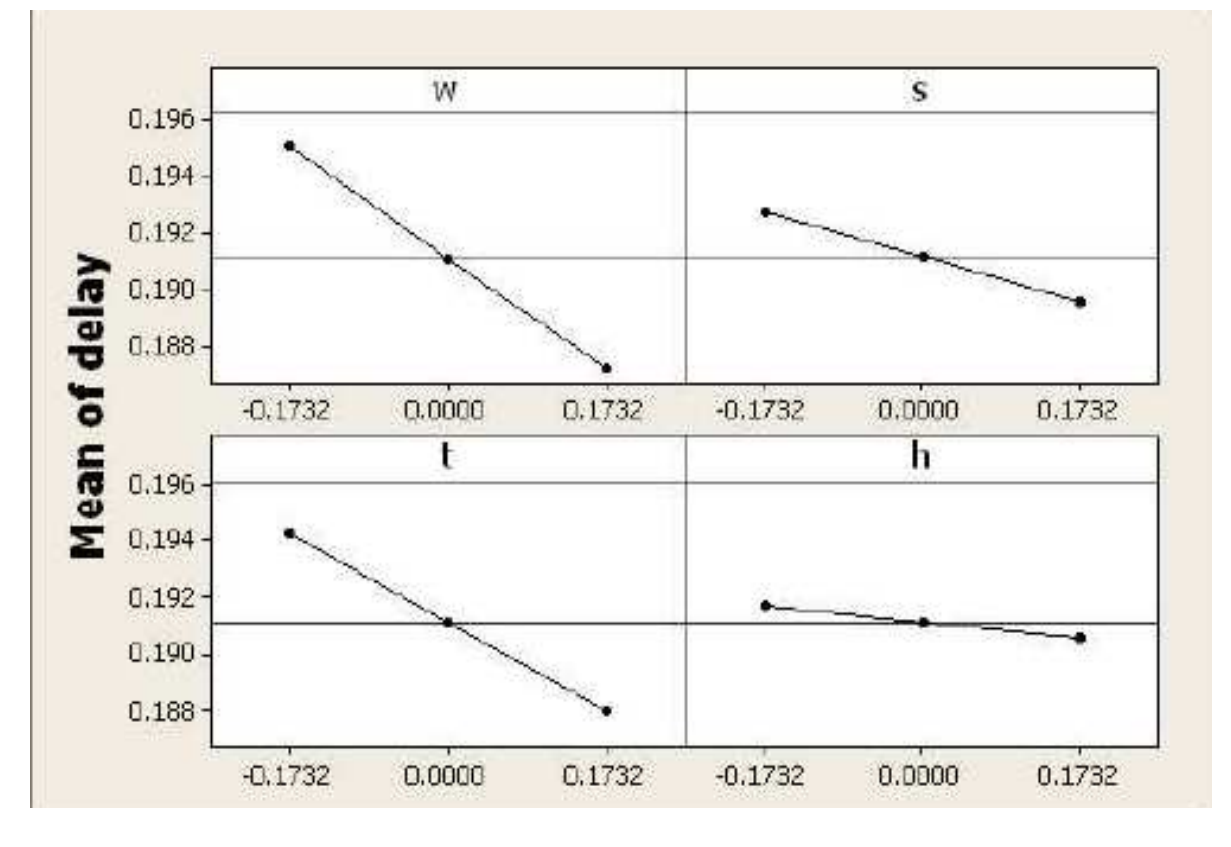

Algorithm for DMA Implementation –Step 5: Variable Reduction

- Secondary Level of Screening ANOVA
- Identify Insignificant terms based on F- value
- Remove insignificant terms
- Generate reduced analytical equation such that  $R^2$ is at least 98.5%*R*

## An Example

#### Delay for a single RC segment of a global interconnect for 0.13um technology

 $delay = 19.65 - 2.28\xi_1 - 0.9\xi_2 - 1.82\xi_3 - 0.32\xi_4$  $+0.05(\xi_4^2-1)+0.17(\xi_1\xi_2)+0.03(\xi_1\xi_4)$  $+0.2(\xi_2\xi_3)-0.17(\xi_2\xi_4)+0.17(\xi_3\xi_4)$  ps

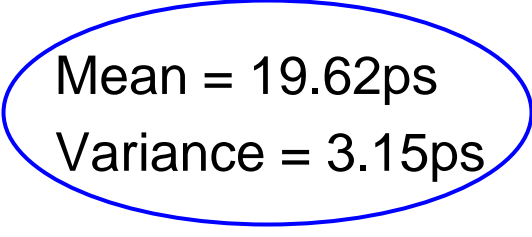

In this case, ANOVA gives us terms that are insignificant as follows:

$$
\xi_4, \xi_2^2, \xi_4^2, \xi_1\xi_2, \xi_1\xi_3, \xi_1\xi_4, \xi_2\xi_4, \xi_3\xi_4
$$

After removing these terms, the reduced equation is:Mean = 19.64ps Variance = 3.13ps $+0.12(\xi_3^2-1)+0.2(\xi_2\xi_3)$  ps

## ■ A Novel Delay Metric based on ANOVA

- Statistical Timing Analysis of Pipelined ( ■ Statistical Timing Analysis of Pipelined Global **Interconnect**
- ■ Reliability Aware Global Interconnect Sharing
- **Experimental Results**

Statistical Timing Analysis of Pipelined Global Interconnect

- $\overline{\phantom{a}}$ Global Interconnect spans several clock cycles
- k. Interconnect Pipelining is mainly used to increase throughput.
- $\overline{\phantom{a}}$ **Two types of pipelining** 
	- □ Register Based (Edge Triggered)
	- □ Latch Based ( Level Triggered)
- $\overline{\phantom{a}}$ **Latch pipelining has performance advantage over** Register based pipelining.

Statistical Timing Analysis of Pipelined Global Interconnect

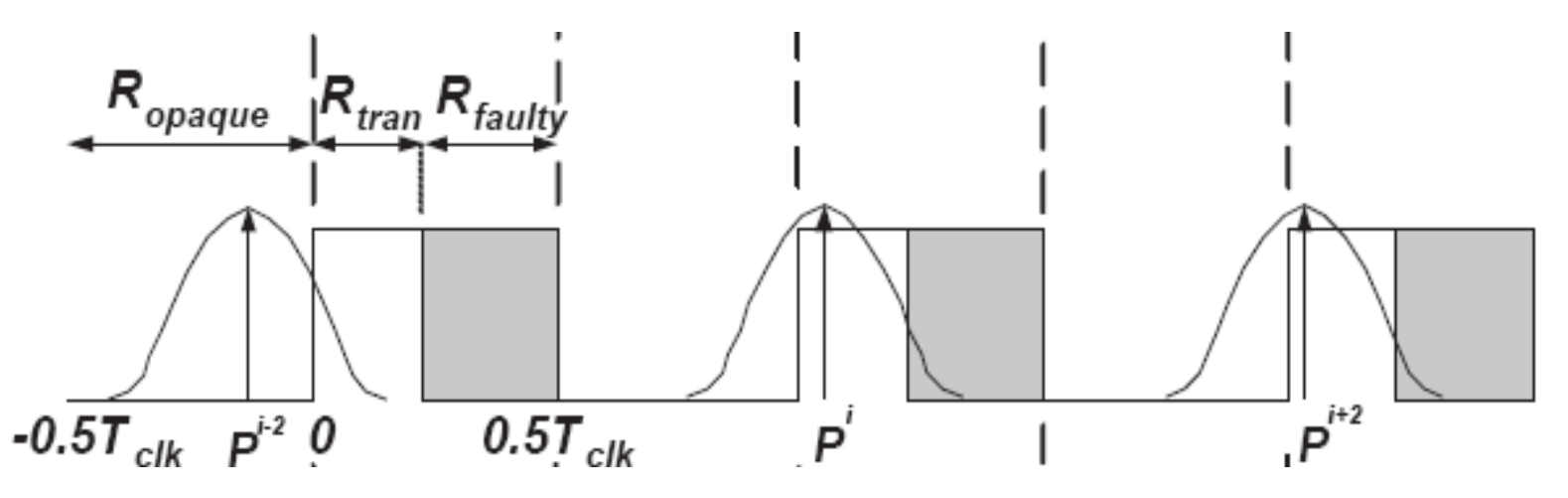

- Propagation delay (p) of present stage is not independent of previous stage
- Therefore, based on region where previous stage lies, p of previous stage lies, p of present stage is written as:

$$
p_i = \begin{cases} \tau_{wire} + \tau_{data} - 0.5T_{clk} & p_i \in R_{opause} \\ p_{i-1} + \tau_{wire} + \tau_{prop} - 0.5T_{clk} & p_i \in R_{tran} \end{cases}
$$

#### Dual- Phase Clocking Scheme

 $\overline{\phantom{a}}$  Two sequentially adjacent clocks are driven using two clocks with 180 phase difference

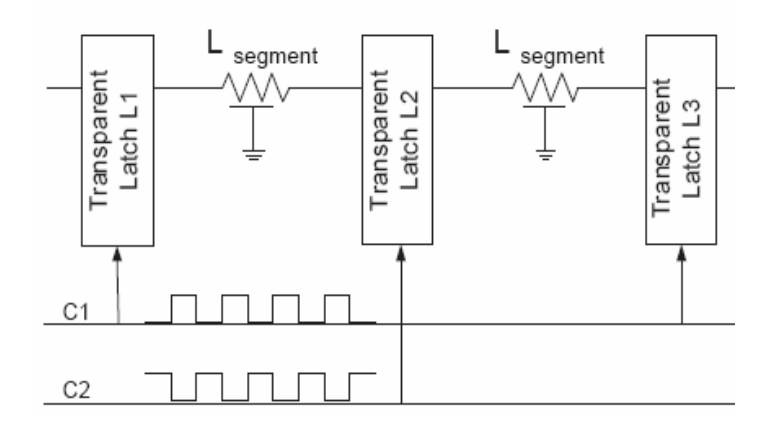

 $\mathcal{L}_{\mathcal{A}}$  Advantages – More Flexibility in timing, Higher performance, Robust to clock variations,

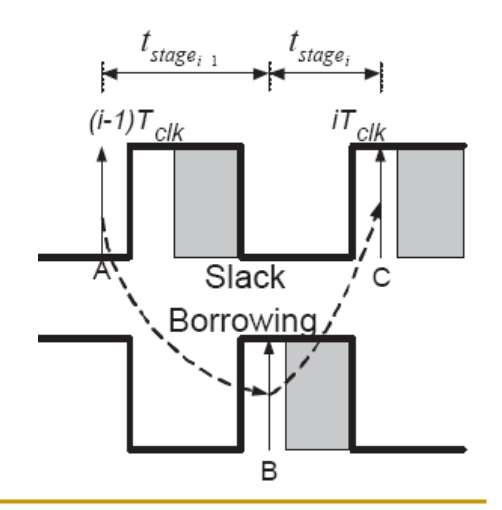

#### Result showing advantages of dual- phase clocking

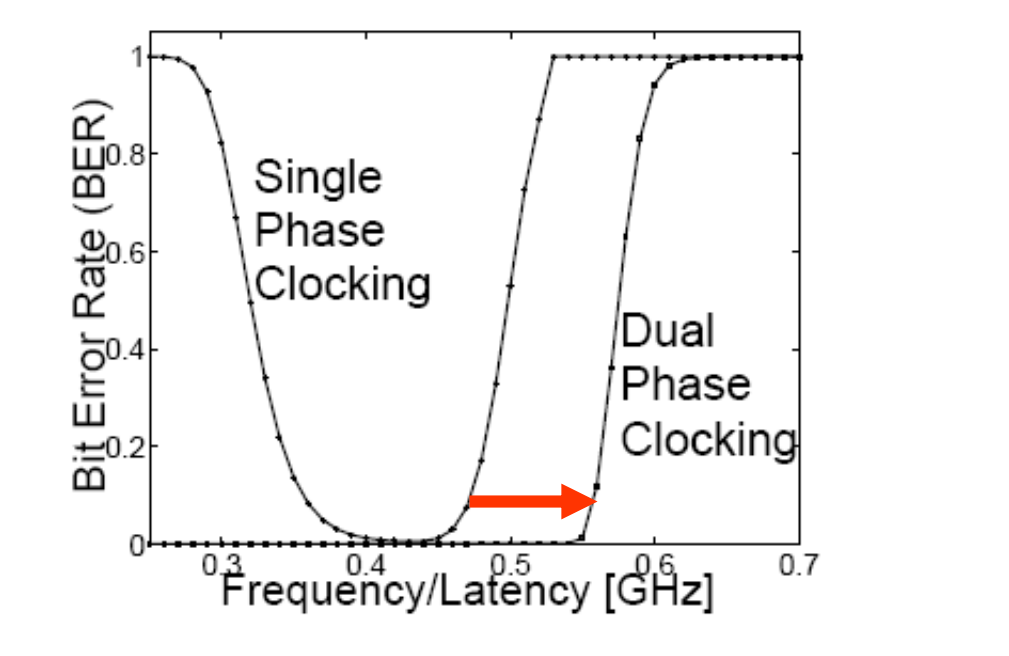

Throughput/Latenct [Gbps]<br>ಲ್ಲಿ \_ ವಿ \_ ವಿ \_ ವಿ Dual Phase Clocking Single Phase Clocking  $\frac{0.3}{0.3}$ Frequency/Latency [GHz]  $0.7$ 

- $\overline{\phantom{a}}$ Less Bit Error Rate
- $\mathcal{L}(\mathcal{A})$ More Throughput

- A Novel Delay Metric based on ANOVA
- **Statistical Timing Analysis of Pipelined 0** ■ Statistical Timing Analysis of Pipelined Global **Interconnect**
- Reliability Aware Global Interconnect Sharing
- **Experimental Results**

## Reliability Aware Global Interconnect Sharing – Basics

- **Different transfers needs to be scheduled as when** they will be sent on the interconnect
- A feasible schedule Transfer starts after its arrival time and completes before specified deadline
- To ensure correct transmission, BER must be kept low.
- Thus, need for a probabilistic methodology to find a schedule for sampling transfers on the interconnect

Reliability Aware Global Interconnect Sharing –Preliminaries

- Total Confidence  $\text{Level}(\Psi_{\text{f}})$ Sampling Confidence  $(\psi_{\mathrm{s}})$ Transmission Confidence  $(\psi_{\rm b})$
- $1 0 0 *$   $\int f(x) dx$ *x*  $s = 100 * \int f(x) dx$ π $\psi$ <sub>s</sub> = − ∞<br>+:1  $= 100 *$ where f(x) is pdf of x and  $\pi$  <sub>x</sub> is  $\psi$  <sup>*m*</sup> percentile of x *th* ψ $\overline{\phantom{a}}$ **Transmission Confidence:**  $\psi_b = (1 - B_F^T R)$ k. **Sampling Confidence:**

$$
\blacksquare \Psi_f = \psi_s^* \psi_b
$$

#### Reliability Aware Global Interconnect Sharing –Problem Statement

**Problem Statement: "Given a set of arrival times and their** corresponding deadlines, and a global interconnect clock period, the sampling time set is to be found such that total confidence level (  $\Psi_{\mathrm{f}}$  ) is maximized".

max  $\Psi_f$ subject to:  $\omega_i \leq \omega_{min} \quad \forall i \in n$ <br>  $d_i \leq \lambda_i \quad \forall i \in n$ <br>  $\psi_{s_i} \geq 50\% \quad \forall i \in n$ 

Where  $\omega$  is the BER, d is the delivery time,  $\lambda$  is the deadline time

## Scheduling Algorithm

 p = FindLatestArrivalTime(B); //find latest arrival time of an event st//BER is less than B $S =$  ComputeSlack( $\omega_{\min}$ , AT); //compute slack of each event according // to mininum BER and mean arrival

 $//$  time  $(AT)$  $C = FindSamplingClockCycle(S); //find latest clock cycles (C) a event can$ //be sampled

 $\omega$  = FindBER(ST);

 $ST = FindSamplingTime(C);$  //Find sampling times according to C //such that there is no conflict in //scheduling

> $//$ compute BER according to the //sampling time

 $\Psi_f$  = ComputeConfidence( $\omega$ , ST);//compute total confidence for an event

- A Novel Delay Metric based on ANOVA
- **Statistical Timing Analysis of Pipelined 0** ■ Statistical Timing Analysis of Pipelined Global **Interconnect**
- ■ Reliability Aware Global Interconnect Sharing
- **Experimental Results**

## Experimental Results - DMA

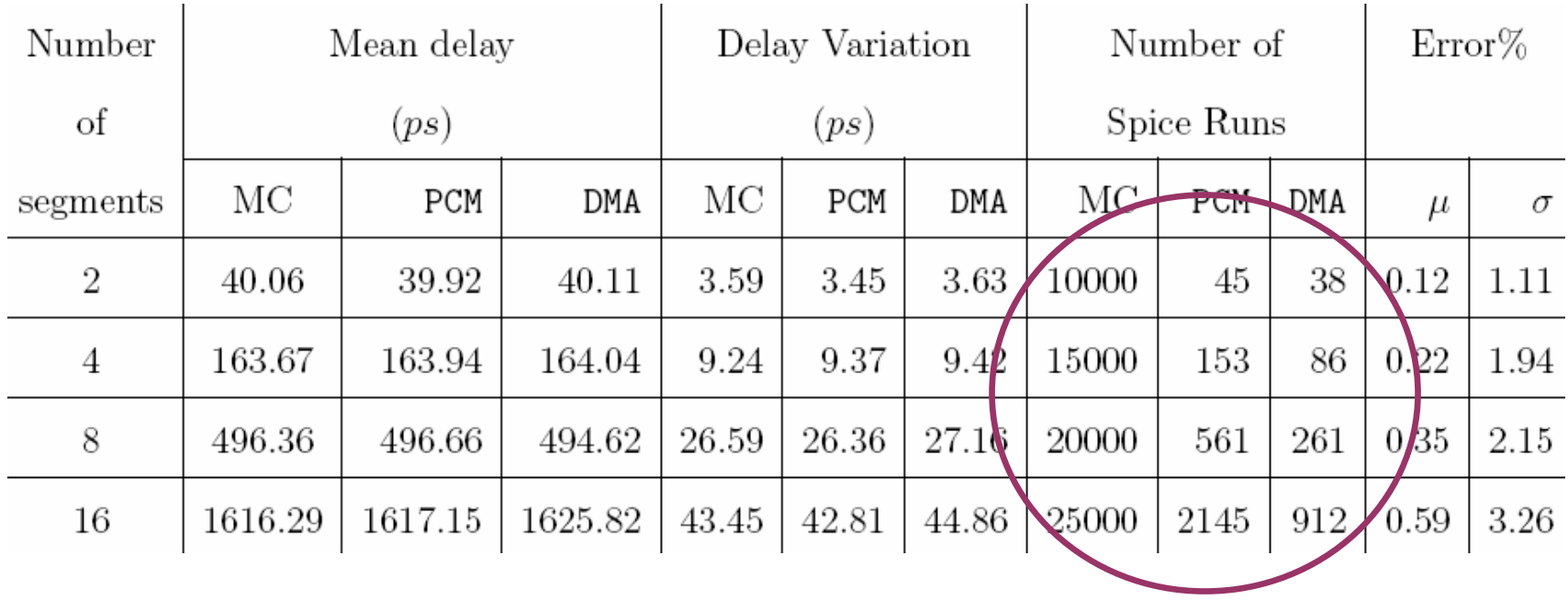

- **NC:** Monte Carlo
- **PCM: Probabilistic Collocation Method**

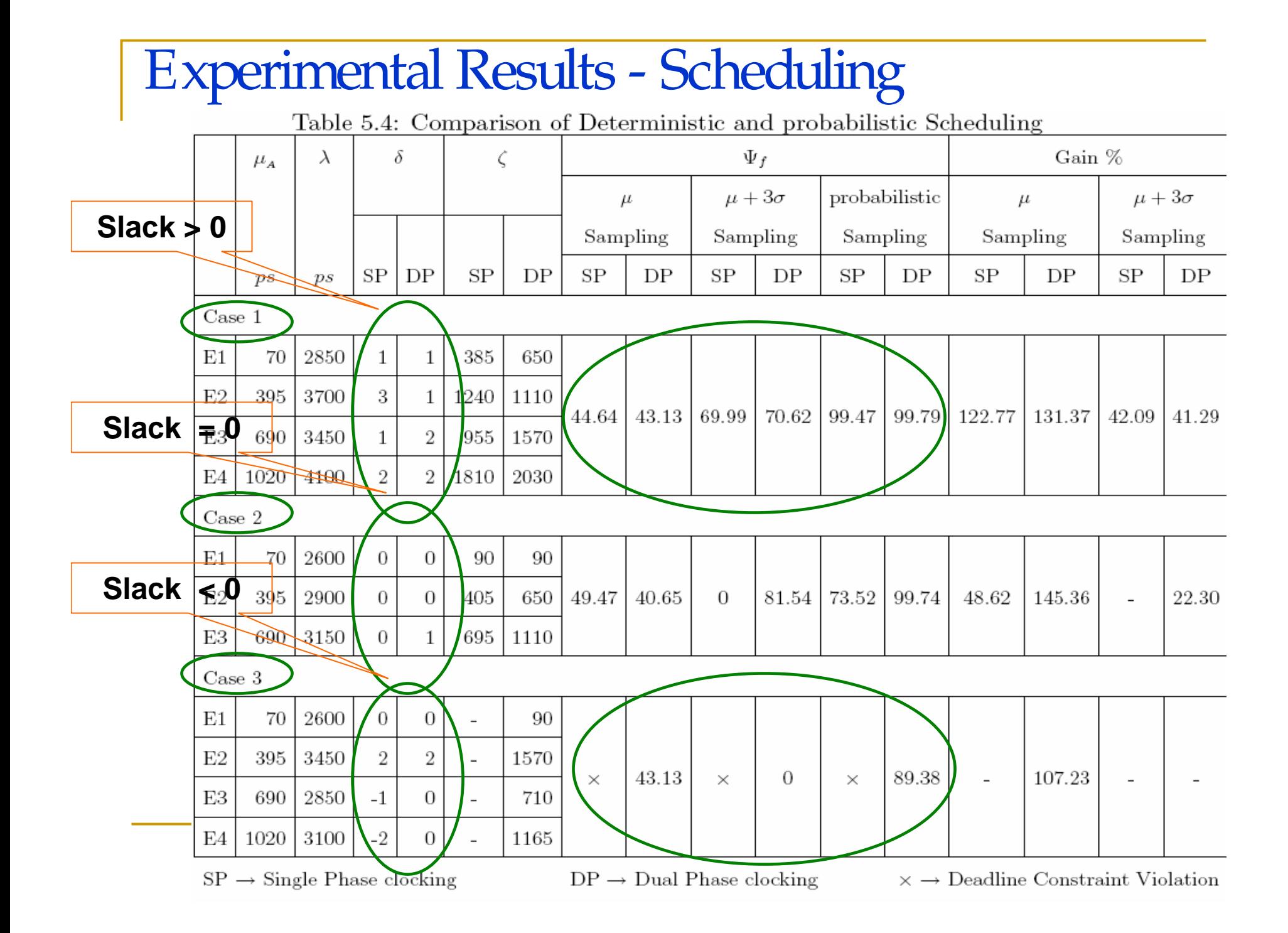

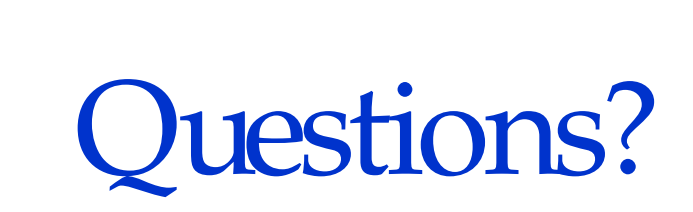

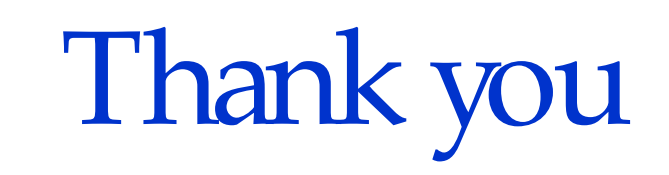

Contact Information:Navneeth Kankani kankani@ece.arizona.edu